## **<sup>٢</sup> ،مسعود مصدق خواه <sup>١</sup> حميد عظيمي**

**-1 منطقه هشت عمليات انتقال گاز -2استادياردانشگاه پيام نورتهران، دانشكده فني صنايع،گروه صنايع واژه هاي كليدي:** سيستم خبره- دياگرام پروسـس و ابـزار دقيـق ‐تـوربين هـاي زيمـنس-كتابچـه هـاي تعميراتي

## **چكيده**

تعمیر و عیب یابی توربین های تقویت فشار گازهمیشه کار مشکل و وقتگیری بوده است و انجام تعمیرات به دانش علمي و تجربي فرد خبره بستگي دارد. از طرفي الگوريتم يا راه حل عمومي خاصي وجود ندارد كه بتواند عيوب **توربين را به طور دقيق شناسايي نمود و بخصوص براي سيستمهاي اتوماسيون و كنترلي پيچيده توربين، . اين** مشکل حادتر نیز می شود. شخص خبره با استفاده از وسایل اندازه گیری شبیه سازها با بهره گیری از توان علمی و تجربی خود و نتایج و مشاهدات تست، محل عیب را شناسایی می نماید و به مجموعه همه این فعالیت ها "عیب یابی" اطلاق می شود.در این تحقیق سیتم خبره همانند یک مشاور مطمئن در عیب یابی سیستمهای .کنترلی توربین های گازی طراحی می شود. در طراحی این سیستم خبره، که مبتنی بر قواعد می باشد از روشهای مختلف **عيب يابي مثل روش درك مستقيم، روش جداسازي، روش مقايسه و تطبيق، روش اندازه گيري پارامترها، عيب** یابی از کلان به جزء و عیب یابی از تجهیزات و قطعات ساده به پیچیده استفاده شده است. پایگاه دادهٔ این سیستم **شامل نقشه هاي شماتيك ID&P)دياگرام فرايند و ابزار دقيق). جانمايي تجهيزات توربين و دستورالعملهاي** تست قسمت های مختلف توربین گازی می باشد. این سیستم خبره دارای یک رابط کاربر گرافیکی است که با **زبان ويژوال بيسيك، برنامه نويسي شده است. پايگاه دانش اين سيستم خبره در يك پوستة جديد به نام** wxCLIPS نوشته شده است. در نرم افزار wxCLIPS از یک موتور استنتاج زنجیرهٔ پسرو با استفاده از قواعد زنجیرهٔ پیشرو استفاده می نماید. این سیستم خبره دارای بخش توضیح راه حل می باشد که علاوه بر اینکه قوانین فعال شده وپاسخهای کاربر را نمایش می دهد، راجع به معرفی دیاگرامهای P&ID و چگونگی استفاده از ابزارها و **وسايل اندازه گيري و شبيه سازي، اصول عيب يابي،تئوري عملكرد، شرح وظايف قسمت مورد بررسي نيز**

<u> 1989 - Johann Barn, mars eta bainar eta bainar eta baina eta baina eta baina eta baina eta baina eta baina e</u>

**دانشجوي كارشناسي ارشد صنايع-صنايع.1 2 استاد يار**.

اطلاعاتی ارائه می دهد.سیستم خبرهٔ طراحی شده بوسیلهٔ ایجاد تعدادی عیوب فرضی و مقایسهٔ رفتار سیستم با **رفتار فرد خبره مورد ارزيابي قرارگرفته و اعتبار آن به اثبات رسيده است.**

**-1 مقدمه**

<u> 1989 - Johann Barn, mars eta bainar eta bainar eta baina eta baina eta baina eta baina eta baina eta baina e</u>

یک سیستم خبره نیز با استفاده از قواعدی برای دادهها، همان روش فرد خبره را دنبال می کند. فرد خبــره بــا استفاده از قواعد تجربی خود به تشخیص عیب می،ردازد این تجربهها ممکن است به صـورت قواعــدی از قبیــل «اگر ولتاژ تغذيه ترانسميتر وجود ندارد، آنگاه فيوز ولتاژ را چک کن» و… ، ذخيره شده باشد.بطور کلي به تمــامي **فعاليتهايي كه موجب ميشود شخص عيبياب با استفاده از وسايل اندازهگيري، شبيه سازها، تسترها، نـشريات** فنی، جداول و فلوچارتهای عیب یابی و با بهرهگیری از توان علمی و تجربی خود و همچنین با توجـه بـه نتــایج و مشاهدات تست به محل عیب یی برده و در دیاگرامهای فرایند بخش معیوب را مشخص کند، عیـب\_یـابی اطـلاق میشود. پدیدهای غیرعادی که از عیب ناشی میشود اساس و پایهٔ تحلیل عیب میباشد؛ لذا شـخص عیـبیـاب بایستی با بهرهگیری اصولی از توان علمی و دانش فنی خود به تجزیه و تحلیل عیب بیردازد و با استفاده از وسایل اندازهگیری، تسترها و همچنین با توجه به نتایج حاصله از انجام چک و مشاهدات مربوط، مسیر مناسب را انتخاب کند تا از کوتاهترین راه ممکن به محل عیب برسد، بدیهی است که تجربهٔ عملی فرد عیبیاب نیز نقش بسزایی در انتخاب بهترین روش و سرعت عمل خواهد داشت. عیب پابی از جمله فعالیتهـای مهــم، اساســی و ارزشــمند در نگهداری تجهیزات و دستگاهها میباشد که در واقع مقدمه و پیشنیاز تعمیرات اصلاحی محسوب میشود. چنسین نتایجی حاصل آزمایشها و تجربهها است. در حقیقت فرد خبره یاد گرفته است که چگونه و چه زمانی این تجربهها را کسب و استفاده کند این تعریف دانش است. علاوه بر این وقتی یک فرد خبره این دانــش را کــسب مــیکنــد، ممکن است دانش جدید را از جوابهای سوالات یا دادههای بدست آمده، اضافه کند. برای مثال «اگــر فیــوز ولتــاژ قطع است، آنگاه ولتاژ ترانسمیتر وجود ندارد» دانش جدید که «ولتــاژ تغذیــه ترانــسمیتر وجــود نــدارد» از داده **دريافتي بدست آمده است، يعني فيوز قطع مي باشد سيستم توربينهاي گازي داراي قسمتهاي مختلفي ميباشد** که در این پروژه، ۵ بخش از دیاگرامهای پروسس و ابزار دقیق<sup>۲</sup> مورد بررسی قرار میگیــرد وظیفــهٔ خاصــی را بــر عهده دارند. یکی از این قسمتها، وظیفهٔ سوخت٫سانی به توربین را را بر عهده دارد به این ترتیب کــه در حــین راهاندازی توربین در هر لحظه با عملکرد شیرهای کنترل سوخت، دور توربین و فشار گاز ســوختی و .. را کنتــرل **ميكند. سيستم كنترلي PLC ، با توجه به عملكرد بخشهاي مختلف، دستورهاي مناسب به شير كنترل سوخت** <sup>4</sup> **ارسال مينمايد كه يك هماهنگي لازم در عملكرد توربين در قسمتهاي مختلف كه شامل روغنكاري، تهويه هواي** توربین، هوای ورودی به توربین و … وجود دارد. قبل از راهاندازی توربین سیستم PLC همه قسمتهای مختلف را

**<sup>3</sup>** .Process&Instrument Diagram

**<sup>4</sup>** .Program Logic Control

چک مینماید تا اگر ایراد وجود داشته باشد قبل از راهاندازی رفع گردد. و این باعـث مــیشــود کــه از صــحت و **درستي سيستم اطمينان حاصل شده و گرنه دستور start to Read صادر نميگردد. توربينهاي گازي بـر اسـاس** دیاگرامهای پروسس و ابزار دقیق (P&ID) به چندین قسمت تقسیم میشوند که به پنج بخش که مـورد بررســی **قرار خواهد گرفت عبارتند از:** 

- **-1 واحد كنترل سوخت (system Fual Gas(**
	- **(Lub oil system) روغنكاري واحد -2**
- **-3 واحد جرقه زن مسير سوخت (system Gas Iqnatin(**
- **-4 واحد هواي ورودي به توربين (system Filler Intake Air (**
- **-5واحد تهويه هواي ورودي به توربين( system Ventelation (**

**جهت تست هر قسمت از پروسس ID&P دستورالعملهايي در نظر گرفته شده است. در صورتي كه يكي از** چکھا جواب ندھد (پاسخ پکی از چکھا منفی باشد) مدار مربوطه معیوب می،باشد و باید اقدام به رفع عیب نمود. **تعميرات توربينهاي گازي شامل سه ردة تعميراتي (اپراتورها، تعميرات تأسيسات، تعميرات اساسي) و يك رده مهندسي (خدمات فني و مهندسي )ميباشد مدت زمان عيبيابي، از جمله پارامترهاي مهم در حفظ وضعيت عملياتي توربينهاي گازي است. بعبارتي كاهش زمان عيبيابي در توربينهاي گازي يعني افزايش بهرهوري و** وضعیت آمادگی راهاندازی توربینهای گازی . مدت زمان عیب یابی به عوامل متعددی بستگی دارد که عبارتند از: **دانش تئوري شخص عيبياب از توربينهاي گازي ،جزوات و كتب فني، شرح دياگرامها و نقشهها، جداول و عيبيابي. ،توان علمي، تجربه و مهارت شخص عيبياب،.تجهيزات، وسايل اندازهگيري، تسترها و سيمولاتورها را شامل ميشود.** 

### **ساختار سيستم خبرة پيشنهادي**

در شکل(۱) و(۲)ساختار سیستم خبره نشان داده شده است. همانطوریکه در این شکل ملاحظه می گردد، ایـن **سيستم خبره از واحدهاي مختلفي تشكيل شده است** 

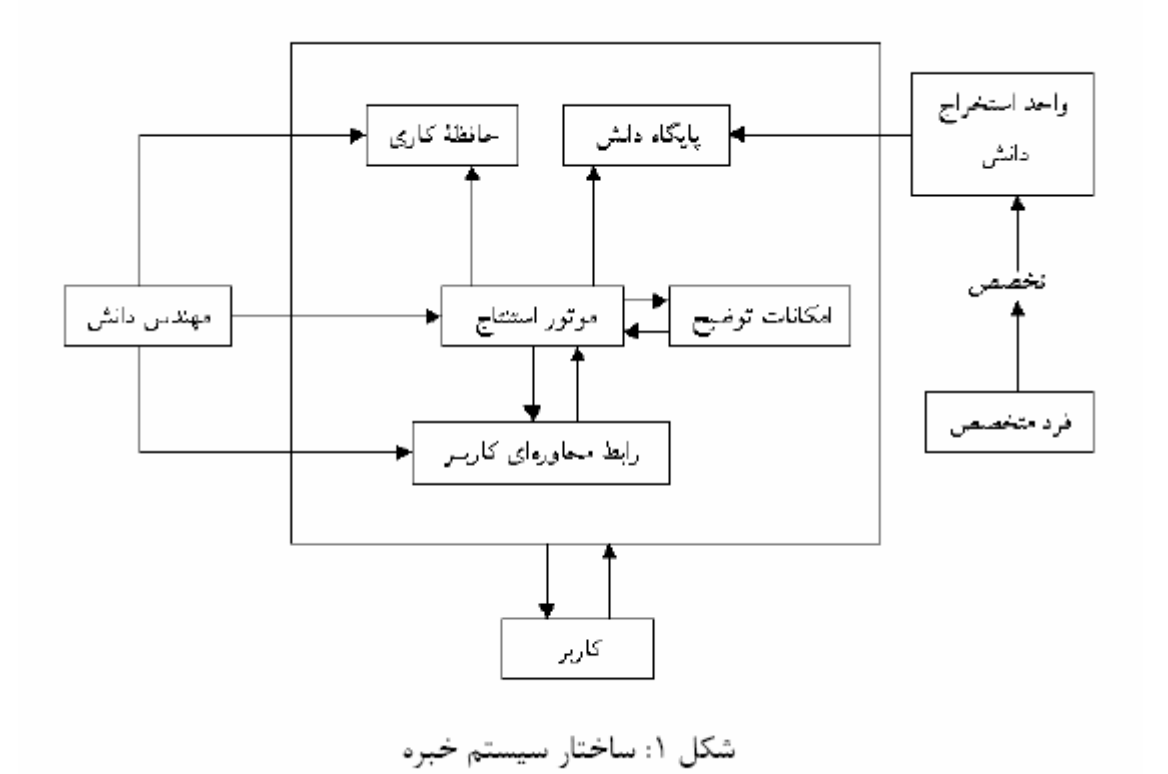

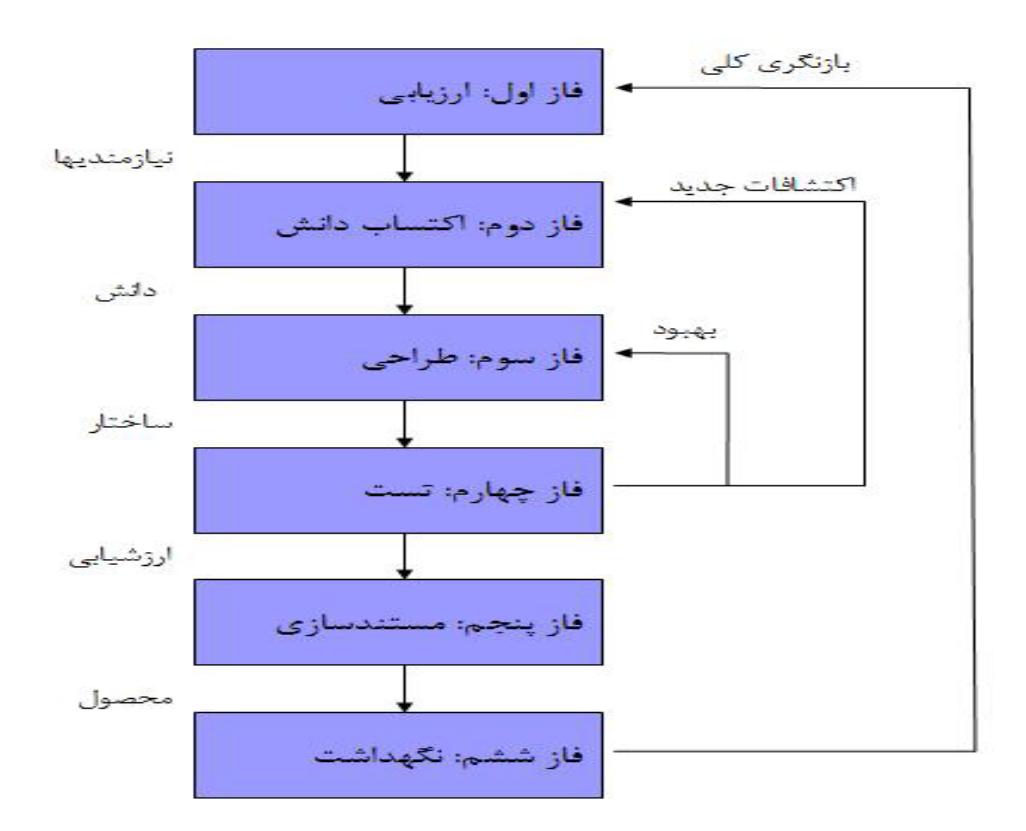

**شكل2 فازهاي پياده سازي يك سيستم خبره** 

### **واحد اكتساب دانش**

وظيفه اين واحد، كسب دانش از متخصصين و سازمان دادن آن در پايگاه دانش مي،باشد. حتى اگر يک نمايش دانش انعطافپذیر برای یک موتور استنتاج قوی نیز تدارک دیده شود، پایگاه دانش ضعیف باعـث مــیشــود کــه سیستم توانایی و کارایی بالایی نداشته باشد. بنابراین کسب دانش نقش مهمی را در ساخت سیــستم خبــره ایفــا می کند. اکتساب دانش بعلت مشکلی که متخصصین در توضیح تخصص خود با آن مواجهند یکــی از دشــوار ترین **مراحل در ساختن سيستمهاي خبره به شمار ميرود. از آنجاييكه معلومات چنين اشخاصي طي سالها نجربه كسب** شده است، اینگونه علوم برای متخصص حالت طبیعی و غیرقابل توضیح پیدا می کند. به عبــارتی، سیــستمهــای **پشتيباني ميتوانند براي استخراج دانش از متخصصان حوزه به جاي مهندس دانش استفاده كنند . اين ديدگاه در** شرایطی که کشفیات افراد خبره نقش مهمی را بازی میکنند، از کارایی زیادی برخوردار میباشد. بطور کامل ایــن امکان وجود دارد که دیدگاه مذکور، تمامی فرآیندهای فرعی کسب دانش را پشتیبانی نمایـد. بـرای کــسب ایـن **معلومات از روشهاي گوناگوني استفاده شده است كه عبارتند از:** 

- **1) كسب دانش بوسيله مصاحبه آزاد با تعميركاران با تجربه و متخصصان توربيتهاي گازي** 
	- **2) كسب دانش بوسيله مطالعه كتابچههاي راهنماي توربينها**
	- **3) كسب دانش بوسيله تجزيه و تحليل دياگرامهاي فرايند ابزار دقيق**
	- **4) ارايه يك مسأله (عيب) به متخصص و مشاهده و ثبت راه حل برطرف كردن آن.** 
		- **5) نظارت بر انجام فعاليتها و وظايف يك متخصص به هنگام رفع عيب.**

۶) مطالعه سوابق دستور کارهای سیستم (در این دستور کارها، عیبهایی که تــاکنون اتفــاق افتــاده اســت و **طريقة برطرف كردن آنها ثبت شده است).** 

**در طي فرآيند اكتساب دانش، هدف اصلي مهندس دانش آن است كه پرده از دانش فـرد خبـره بـردارد . ازطريق مصاحبه هاي مختلف، مهندس دانش بدنبال مفاهيم كليدي مسئله و راه حلهايي كه توسط افرادخبره** در حل مسئله انجام می دهند، می گردد.مهندس دانش باید از مهارت لازم جهت هدایت جلسه مـصاحبه بــر خوردار باشد تا در نهایت بتواند دانش فرد خبره را بطور موثر و در زمان کوتاه تری استخراج کنــد.بعــد از آن **مهندس دانش، مجموعه دانش استخراجي را طوري دسته بندي يكند كه به طور موثر درسيستم خبـره قابـل اعمال باشد.مهندس دانش پكيج نرم افزاري مناسبي را انتخـاب خواهـد كـرد كـه توانـايي پـذيرش دانـش استخراجي باشدو شامل فرآيند استنتاج باشد.مهندس دانش همچنين مسئول كد كردن، تست كردن و تجديد** نظر کردن سامانه است تا زمانیکه سامانه به درج های از بلوغ رسیده باشد که کارایی یک فرد خبره را نــشان بدهد .البته بعد از پایان پروژه مهندس دانش همچنان مسئول نگهداشت و توسعه سامانه خواهد بـود.یکــی از روشهای بسیار مفید برای استخراج و اقتباس دانش جدید از متخصصان حوزهٔ دانش، مصاحبه میباشــد. کــسب **دانش بوسيلة مصاحبه به پشتيباني استخراج دانش، بدون مهندس دانش كمك ميكند.** 

**ترتيب سوالات در مصاحبه با تكنيك قيفي**

اگر از تکنیک ترتیب قیفی1 شکل(۳ )در جهت ترتیب دهی به سوالات کمک بگیرید کارایی بیشتری بدست خواهید آورد .در این روش ابتدای بحث باید سوالات کلی مطرح شود و در طی بحث به سمت سوالات تخصصی **تر حركت كنيم.** 

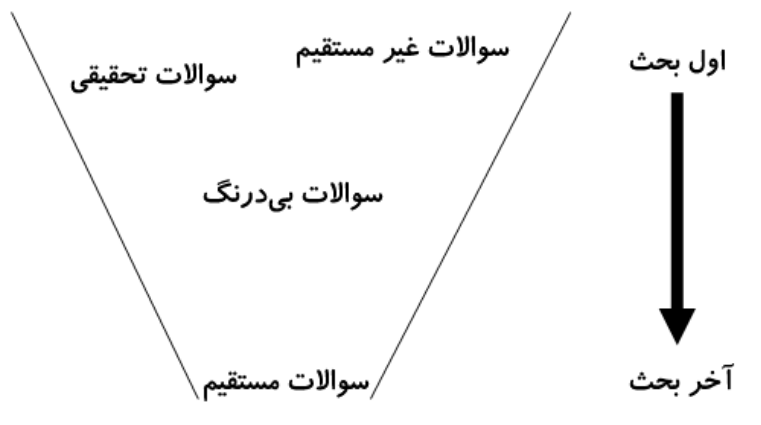

**شكل(3)تكنيك ترتيب قيفي** 

**مراحل استخراج دانش**

فعالیت هایی که در استخراج دانش وجود دارد، یک سیکل طبیعی است که از جم عآوری دانش شروع شده، با تفسیر و تحلیل آنها ادامه پیدا کرده و در نهایت، روشهایی برای جمع آوری بیشتر دانش طراحی می شود. **جمع آوري**

بدست آوردن دانش از فرد خبره است .به توانایی برقراری ارتباط با دیگران احتیاج دارد و نیازمند آن است که فرد خبره را مجاب به همکاری کنید .در ابتدای پروژه کلیات و مفاهیم اولیه مسئله را کسب می کنیم و در **جلسات بعدي اطلاعات خاص تر بدست مي آيد.**

**تفسير**

**اين مرحله شامل مروري روي اطلاعات جمع آوري شده و شناسايي دانش كليدي است .در مراحل اوليه كه** اطلاعات جمع آوري شده کلي تر است حاصل اين مرحله مي تواند شامل :هدف مسئله ، قيدها و دامنه مسئله **باشد .در مراحل بعدي گونه هاي مختلف دانش ديگر مد نظر خواهد بود. تحليل**

**از تحقيقات انجام گرفته در مرحله تفسير، بخش هاي اطلاعات كليدي مشخص مي شود و استراتژي حل** مسئله و سازمان دانش تا حدودی معیین میشود .در مراحل اولیه مفاهیم مهم توسط فرد خبره ارائه می شود . ارتباط مفاهیم و اینکه چگونه آنها را برای حل مسئله بهم مرتبط کنیم، را باید در این مرحله بدست آوریم .در مراحل بعدی همین کار را با جزئیات بیشتر ادامه می دهیم. ساختار ارائه دانش در این مرحله انتخاب می شود.

# **رابط كاربري (Interface(**

تعامل بین یک سیستم خبره و یک کاربر باید به فرم خیلی طبیعی باشد، همانند گفتگوی بین انسانها برای این منظور در مورد رابط کاربری سیستم خبره باید توجه لازم انجام گیرد .یکی از نیازهای اصلی در رابط کاربری نحوه سوال پرسیدن است .برای آنکه اطلاعات قابل اعتماد از کاربر بدست آید، باید به نحوه طراحی سوالات **دقت كافي بشود .براي همين منظور ممكن است مجبور به بكارگيري منوها، گرافيك، نمودار و ديگر ابزار تعاملي با كاربر شويم. حتي ممكن است ابزاري جهت تغيير و مشاهده اطلاعات درون حافظه كاري فراهم** سازیم زمانیکه کاربر بخواهد پاسخ سوالات قبلی را تغییر دهد این ابزار کمک خواهند کرد.(با کمک نرم افزار **ويژوال بيسيك)** شكل(٤)

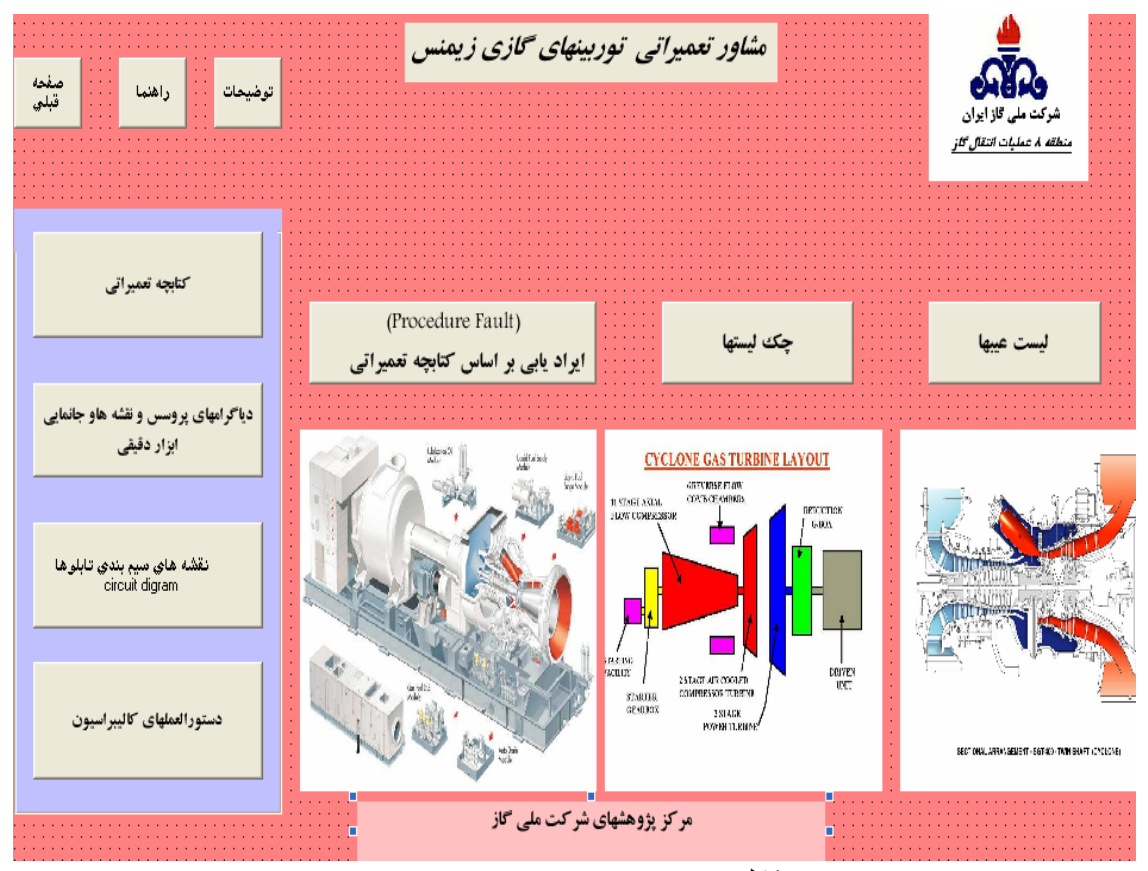

شكل(٤)**: رابط كاربري در محيط ويژوال بيسيك** 

## **شرح علت كار**

یک سیستم خبره همچنین می تواند توضیح دهد چرا چنین سوالی از کاربر می پرسد.در شرایطی که با فرد خبره سوال و جواب میکنیم، ممکن است فرد از فرد خبره سوال کند که چرا چنین سوالی از او میکند، پاسخ فرد خبره باعث اعتماد بیشتر فرد به فرآیند استدلالی میشود و به این نتیجه می رسد که دانش فرد خبره **كامل و قابل دفاع است.** (if Q8 is False and 1nyyn is y

# **then type.Fault is"**<br>I think your Fault is

you shoud execute next chech=y

## **Explonations**

Are there voltage(24vdc) at +.\_ terminal transmitter=n Is fused is ok?=y Is wiring beetwen cjp(terminal at control room ) and transmitter is ok?=y Are there voltage(24vdc)at supply in i/o card at conrool room?=y you shoud execute next chech=y " )

( if Q8 is False and 1nyyn is n

### **then type.Fault is**"

I think your Fault is mailfunction at i/o card or barrer=n

### **Explonations**

Are there voltage(24vdc) at  $+$ . terminal transmitter=n Is fused is ok?=y Is wiring beetwen cjp(terminal at control room ) and transmitter is  $ok?=y$  Are there voltage(24vdc)at supply in i/o card at conrool room?=y mailfunction at i/o card or barrer = " )

("question 1nyyn is "mailfunction at i/o card or barrer " )

**موتور استنتاج** (Engine Inference ( موتور استنتاج، ستون فقرات یک سیستم خبره است. یک موتور استنتاج با تفسیر دانــش در پایگــاه دانــش، دست به استدلال می;ند تا وظیفهٔ نتیجهگیری در هر حوزه را به انجام رساند. کار واقعی موتور استنتاج، بکارگیری **راهبردهاي كنترل و جستجو است. دو رويكرد كنترل كه در سيستمهاي مبتني بر قاعده استفاده ميشود، زنجيرة پسرو و زنجيرة پيشرو است. برخي از سيستمهاي تركيبي هر دو رويكرد را بكار ميگيرند.** 

الف) كنترل با زنجيرة پسرو<sup>ه</sup>

از معمول ترین راهبردهای کنترل است که در قواعد به کار می رود. این روش، از یک یا چند هدف کــار خــود را شروع می کند و با بازگشت به عقب از تمام عبارات Then به سمت دادههای اولیه می رود. در ایــن مــسیر تمـام **قواعدي كه مرتبط با اهداف هستند مورد ارزيابي قرار ميگيرد.**

ب) كنترل با زنجيرة پيشرو<sup>ء</sup>

<u> 1989 - Johann Barn, mars eta bainar eta bainar eta baina eta baina eta baina eta baina eta baina eta baina e</u>

**5** .Backward chaining

**6** .Forward chaining

زنجیرهٔ پیشرو عکس زنجیرهٔ پسرو است. زنجیرهٔ پیشرو از دادههای ورودی و از اولین قاعده شروع میکنــد و در کار جستجو پیش می رود تا به هدف برسد. وقتی موتور استنتاجی از راهبرد زنجیرهٔ پیشرو استفاده کند، ابتـدا تمام حقایق را در حافظه کاری بررسی میکند. سپس در پایگاه قاعده به دنبال قاعدهای می گردد که جملــه lf آن **مطابق با حقايق موجود در حافظه كاري باشد.** 

**دستور العمل هدف (كنترل با زنجيرة پسرو)**

در زنجیره پس رو باید حداقل یک هدف داشته باشیم و سعی می کنیم تا آن را اثبات کنیم.گفته می شود .  **Agenda Goalدر برخي سيستم ها مجموعه اي از اهداف مد نظر است، كه به آن تعريف :دستورالعمل هدف، مجموعه اي از اعداف است كه بايد به ترتيب گفته شده محقق شوند. مثال:**

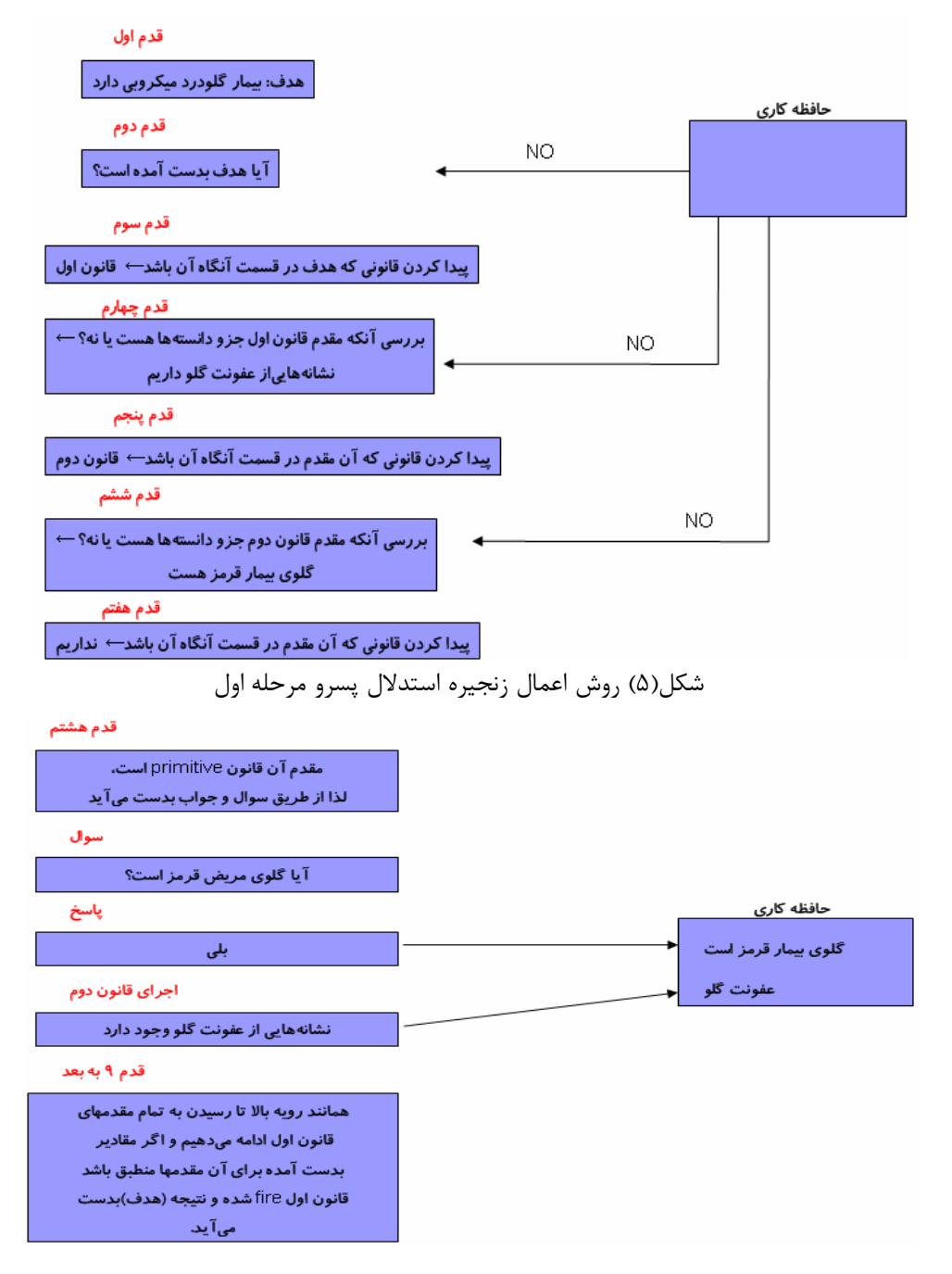

شكل(6) روش اعمال زنجيره استدلال پسرو مرحله دوم

## **حافظه كاري (Memory Working(**

حافظه کاری شامل حقایق در مورد مسئله است که در طی اجرا بدست آمده است.تعریف :حافظـه کــاری، بخشی از یک سیستم خبره است که حقایق مسئله را که در طی اجرا بدست آمـده اسـت، در خـود دارد .سیستم خبره اطلاعات بدست آمده در طی اجرا را که در حافظه کاری ذخیره می شود با قــوانین تطبیــق می دهد تا حقایق جدید استنتاج شده و آنها را در حافظه کاری قرار دهد .ممکن است به نتایجی نیزبرسد که قبلاً در حافظه کاری وجود داشته است .برخی سیستم های خبره توانایی بهره گیری ازپایگاه داده های **خارجي، صفحه هاي گسترده و حتي سنسورها را دارند .كه آناطلاعات به حافظه كاري منتقـل شـده و در جريان فرآيند استنتاج قرار مي گيرد.**

واحد پايگاه دانش

**پايگاه دانش، همانطوريكه از نامش پيداست بخشي است كه در آن، دانش يك سيستم خبره انباشته شد ه است .اين واحد يكي از مهمترين بخشهاي سيستم خبره است زيرا كيفيت اين بخش تعيين كنندة چگونگي** برخورد کار بر یا متخصص با چون این سیستم خبره مبتنی بر قاعده است بنابراین برای نمایش دانش از روش قواعد تولید استفاده شده است.پایگاه دانش این سیستم خبره شامل۸ قسمت کلی می باشد که عبارتند از : **پايگاه دادة قواعد،پايگاه داده ليست عيوب ,پايگاه دادة دستورا لعمل چك ها، پايگاه داده شناسايي ايراديابي** بر اسال کتابچه تعمیراتی , پایگاه دادهٔدیاگرام های پروسس و جانمایی قطعات ابزار دقیق,پایگاه دادهٔ نقشه بندی **سيم ها در تابلوها , پايگاه دادة كتابچه تعميراتي و پايگاه داده دستور العملهاي كاليبراسيون.** 

**-١** پايگاه دادة قواعد

**اين پايگاه شامل مجموعه قواعدي است كه توسط واحد كسب دانش سيستم خبره حاصل شده است .اين** قواعد به شکل "اگر ... آنگاه "می باشند که دانش فرد خبره در آن ذخیره میشود و استنتاج سیستم خبره **براساس اين قواعد صورت مي گيرد.** 

(if 1 is  $y$  then Q1 is True ) (if 1 is n then Q1 is False) (question 1 is "Are there voltage( $24$ vdc) at  $+$ . terminal transmitter  $"$ )

 (if Q1 is True and 1y is y then Q2 is True) (if Q1 is True and 1y is n then Q2 is False) (question 1y is "Are there current (4-20mA) at transmitter " )

-2پايگاه داده ليست عيوب

در این صفحه گرافیکی تلاش شده است که کلیه عیوب لیست شود تا کاربر در زمان مورد نیاز به مشاوره،

مستقیما" به عیب مورد نظر کلیک کرده تا به سیستم خبره لینک گردد و نتایج حاصل از طریق مشاوره در

**مرحله پايگاه دادة دستورا لعمل چك هاو پايگاه داده ليست عيوب يكسان باشد** 

-3پايگاه داده شناسايي ايراديابي بر اسال كتابچه تعميراتي

**شركت طراح توربين مجموعه اي را تحت عنوان** FAULT PROCEDURE**ارايه نموده است تا در شـرايطي** بتوان عیب بوجود آمده را آنالیز و با کمک این دستورالعمل کلی به رفع عیب پرداخت در این پـروژه ســعی شــده **است با كمك امكان جستجو در محيط** EXCELL **و نرم افزار ويژوال بيسيك به كمك تعميركاران آمد** 

-4پايگاه دادة دستورا لعمل چك ها

**اين پايگاه داده دستورالعمهاي مربوط به يك چك را بـصورت گرافيكـي در اختيـار كـاربر قـرار ميدهـد تـا**  مشاورهای لازم در خصوص تعمیرات را ارایه دهد و در هر مرحله چک که نیاز شد به سیستم مشاوره خبره لینک **گردد.** شكل(8)

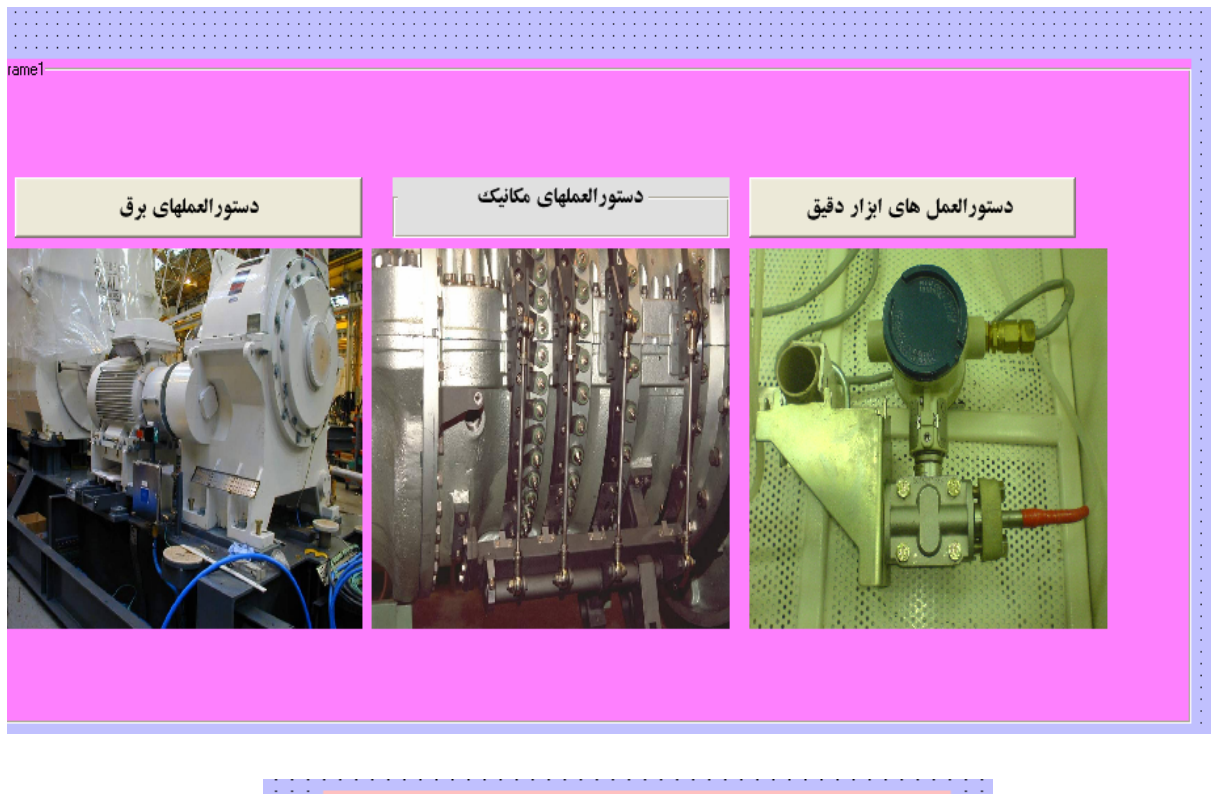

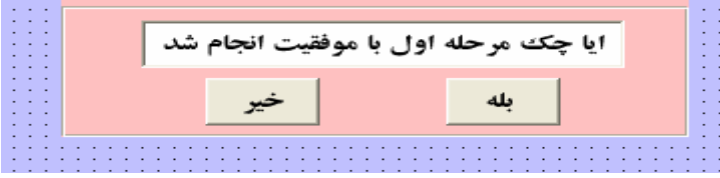

پايگاه دادة دستورا لعمل چك ها شكل(8)

این پایگاه داده زمینه ای را ایجاد کرده است تا کاربر برای شناسایی محل قطعات پروسس با کمترین زمان **ممكن لينك كرده و فايل PDFمربوطه باز شده تا نياز تعميراتي خود را رفع كند .** شكل (9)

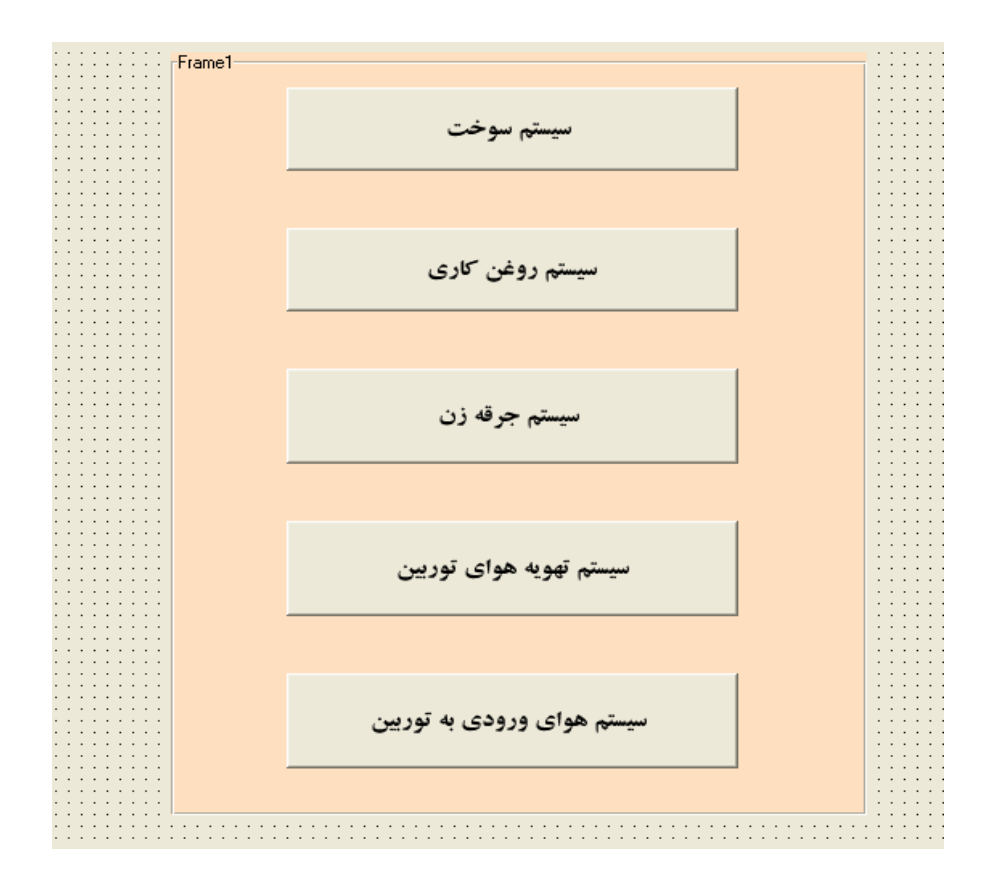

شكل (9):پايگاه دادة دياگرام هاي پروسس و جانمايي قطعات ابزار دقيق

**-6** پايگاه دادة نقشه بندي سيم ها در تابلوها

این پایگاه داده زمینه ای را ایجاد کرده است تـا کـاربر بـرای شناسـایی سـیم بنـدی قطعـات ابـزار دقیقـی بـا **كدهاي**KKS**بتواند در تابلوها با كمترين زمان ممكن ترمينالهاي را شناسايي و به رفع عيب بپردازد** 

**-7** پايگاه دادة كتابچه تعميراتي

این پایگاه داده زمینه ای را ایجاد کرده است تا کاربر برای شناسایی نیازهای خـود بـصورت صـفحات گرافیکـی لیست موارد مورد نیاز را مشاهده نموده و در صورت نیاز به لینکهای خود مرتبط شده و اطلاعات تعمیراتی خود را **در كمترين زمان پيدا كرده و مورد مطالعه قرار دهد** 

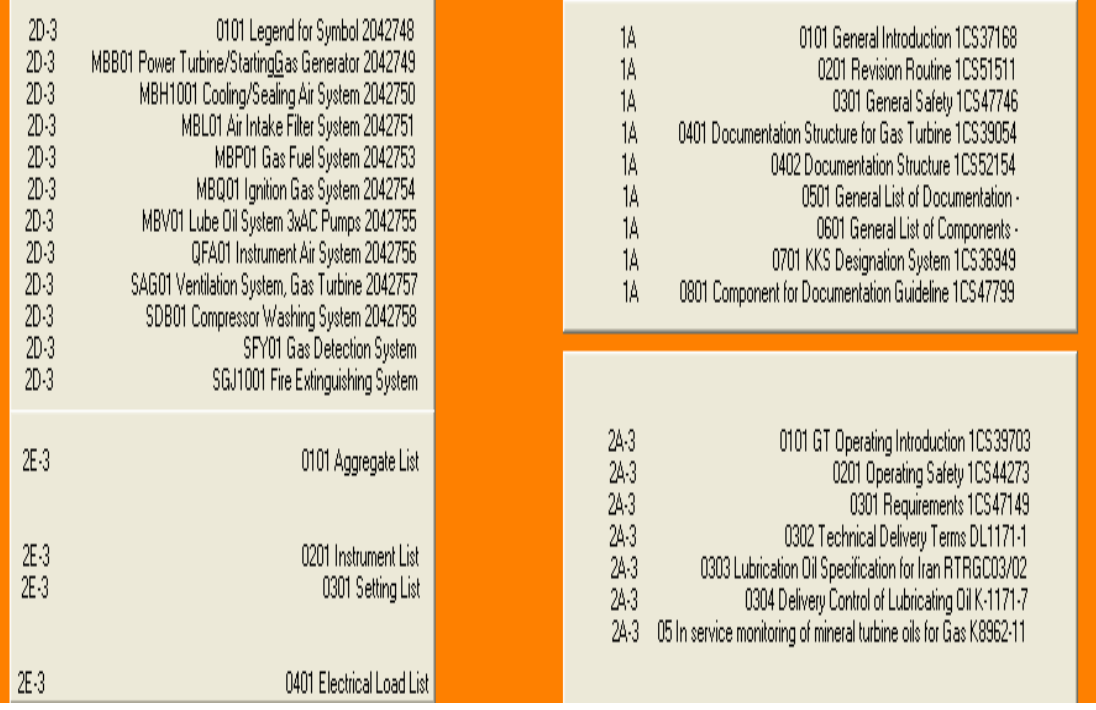

شكل (10) كتابچه تعميراتي

**-8** پايگاه داده دستورالعملهاي كاليبراسيون

این پایگاه داده زمینه ای را ایجاد کرده است تا کاربر بتواند دستورالعمهای کالیبراسیون تجهیزات ابزار دقیقی را **در صورت نياز در صفحات گرافيكي پيدا و به لينك مربوطه رجوع كند.** 

**فرآيند عيب يابي**

جهت طراحی این سیستم خبره، ابتدا پروژه را به قسمتهای کوچک تر تقسیم می نماییم و به این صورت که **توربين را براساس** ID&P**در 5 پنج واحد تقسيم نموده و هرقسمت را نيز به بلوكهاي كوچك تري تقسيم مي نماييم .سپس براي تست هرقسمت چكهايي تعريف نموده و دستورالعملهايي جهت انجام چكها تنظيم مي** نماییم .این چکها نیز از مراحل مختلفی تشکیل شد ه اند که هرکدام از مراحلبه قسمتهای ساده را تست **ميكنند .جهت انجام اين چكها، كاربر بايد طبق دستورا لعمل، اعمالي را انجام دهد. بعنوان مثال عملكردترانسميتر فشار را براساس 5مرحله در سيم بندي، سنسور فشار،كارت الكترونيكي، كارت O/I،نرم افزاري**ENG&HMI**،مورد بررسي قرار مي نماييماگر دستورالعملهاي هر قسمت با موفقيت انجام شود در غير اينصورت به لينك فايلWXCLIPS،منتقل مي گردد و مشاوره لازم را ارايه مينمايد.شكل(11)**  بنابراین قسمتهای سادهٔ مورد نظر سالم می باشد .اگر تمام مراحل یک چک در حالت نرمال باشد، آن چک با

موفقیت انجام شده و وارد چک بعدی می شویم در غیر اینصورت قسمتهای مورد آزمایش معیوب می باشد .از

این به بعد واحد استنتاج شروع به کار کرده و از کاربر سؤالاتی میکند که کاربر باید به آنها پاسخ صحیح و

**درست بدهد.** 

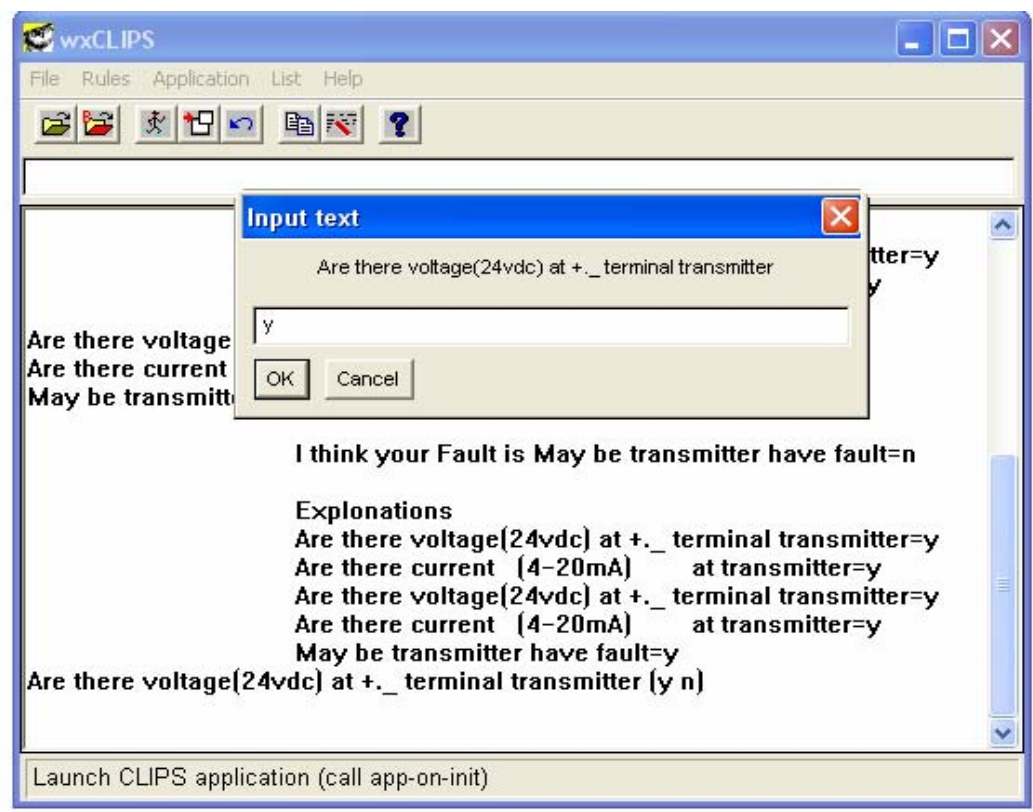

**شكل :11 فرايند عيب يابي در نرم افزار wxclips**

**درخت تصميم گيري (Tree Decision( يك درخت تصميم گيري نمايش گرافيكي از فضاي جستجوي يك مسئله است .درخت تركيبي ازگره و يال** است که پالها، گرهها را بهم مرتبط می سازد .هر گره بیانگر یک موضوع است که درمورد آن تصمیم گیری می شود و یالها بیانگر مقادیر ممکن میباشد .با بکارگیری اطلاعات مرتبط با مسئله، می توان در طول درخت حرکت کرده و راه حل مسئله را ارائه کرد.جهت نمایش واحد استنتاج، از درخت تصمیم استفاده شده است زیرا: اولا یک ساختار تصمیم گیری هم یک طرح نمایش دانش و هم روشی برای استدلال دربارهٔ دانش خود **ميباشد. ثانيا درختهاي تصميم پاسخگوي مسايلي هستند كه داراي يك مجموعه جوابهاي ممكن مي باشند كه** از پیش تعیین شده اند که معمولا مسایل رده بندی و تشخیص با ساختار مواجه می شوند .بعنوان مثال رده بندی و طبقه بندی عیبها با استفاده از درخت تصمیم در شکل (۱۲ ) نشان داد ٍ ه شده است و همچنین یک مسالهٔ تشخیص ممکن است که به انتخاب یک علت خطا ازمیان مجموعه ای از علتهای ممکن، نیاز داشته باشد .همانطوریکه در شکل ۱۱ جهت فرایند عیب یابی و تشخیص خطا از درخت تصمیم استفاده شده است.ثالثا

**درختهاي تصميم روشي هستند كه بوسيلة مجموع هاي از راه حلهاي ممكن همراه با يك مجموعه اي از تصميمات يا پرسشهايي كه فضاي جستجوي درخت تصميم را كاهش مي دهند، ناشي مي شوند . جهت عيب** یابی هریک از قسمتهای که مربوط به مراحل های از چک می باشند، تعدادی قاعده وجود دارد که با پسوند iclpدخیره شده اند در فایلهای جداگانه ای از نوع wxCLIPS زبان با استفاده از wxCLIPS مرحله ای از چک با موفقیت انجام نشد، فایل مربوط به آن فراخوانی شده و موتور استنتاج پایگاه دانش خود سؤالاتی را از کا ربر می پرسد و سیستم خبره با استفاده از پاسخهای کاربر، تجزیه و تحلیل کرده و عیوب محتمل را شناسایی می کند و یا عیوب موجود را در محدودهٔ مشخصی به صورت لیست در اختیار کاربر قرار می دهد و **دوباره از كاربر مي خواهد تا قسمتهاي بعدي را تست مي نمايد** 

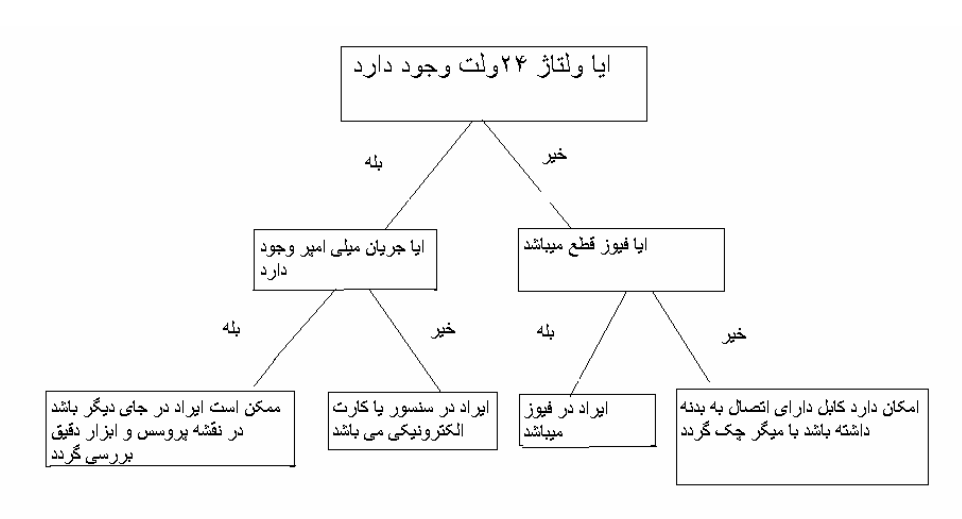

 **شكل :12 نمونه ايراد يابي ترانسميتر فشار در نمودار درختي** 

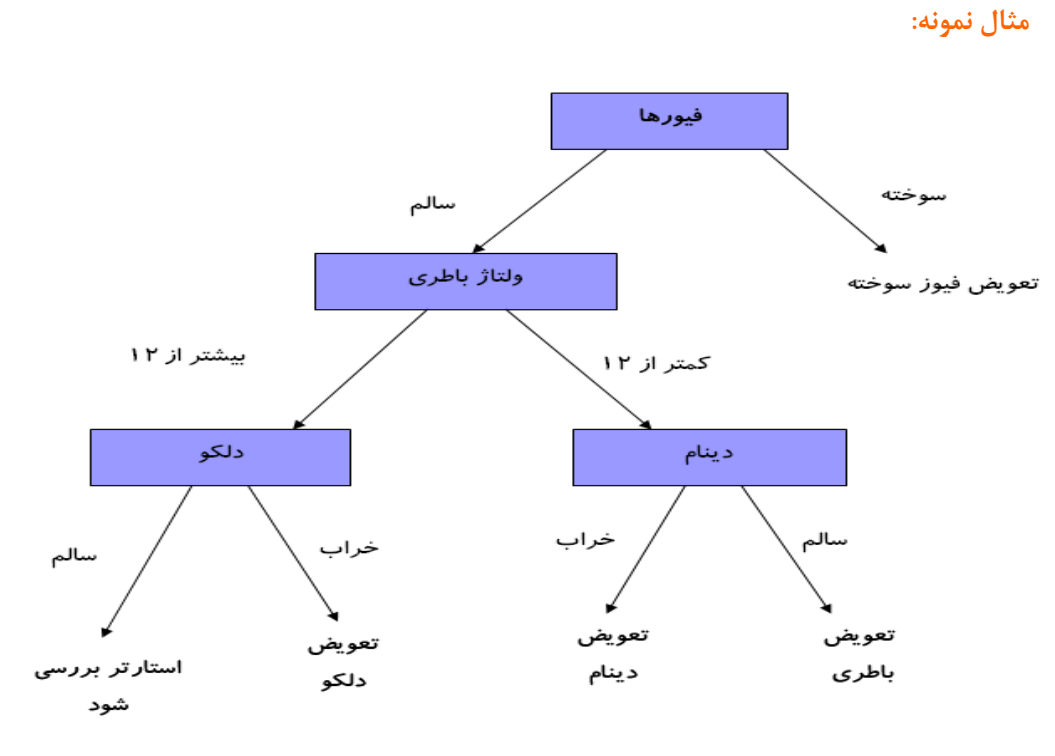

شكل :13 مثال نمونه در فرايند تشخيص عيب خودرو

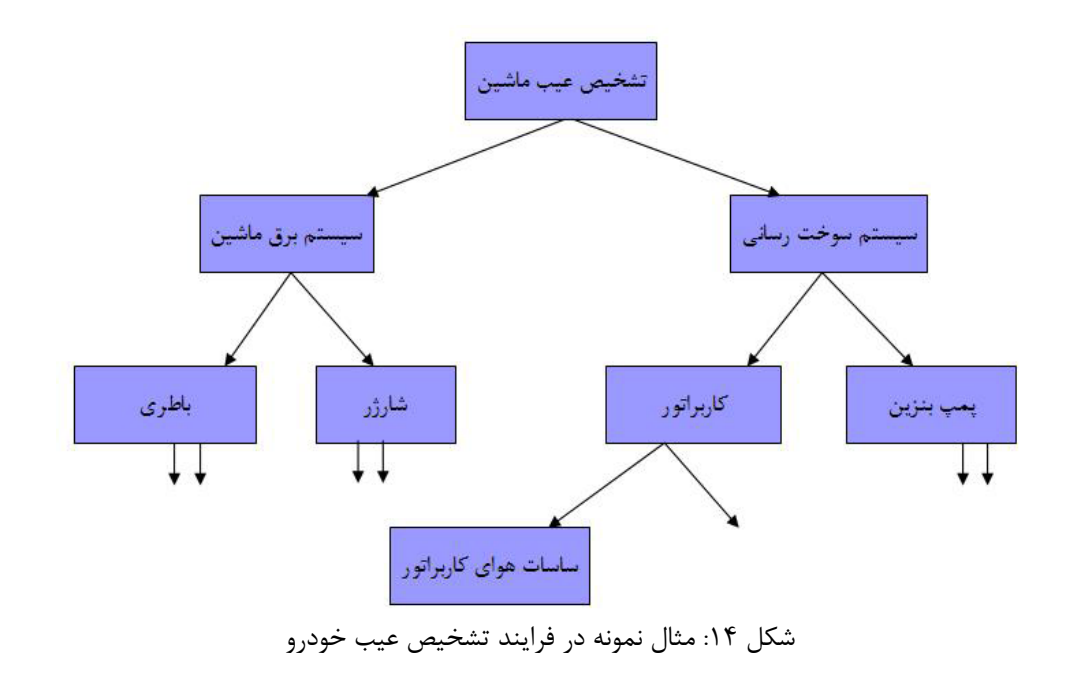

**واسط كاربر**

**موفقيت يك سيستم خبره اغلب به چگونگي كيفيت واسط كاربر بستگي دارد .واسط كاربر سيستم خبره بـه منظور استفادة كاربر از سيستم، طراحي شده است . براي برقراري ارتباط بين كاربر و سيستم خبره، وسـايل** ورودی و خروجی بسیاری وجود ً دارد که در این سیستم خبره این وسایل عبارتند از : صـفحه کلیــد و تــاچ اسکرین ، پرینتر و مانیتور . یک سیستم خبر ه به روشهای زیر با کاربر ارتباط برقرار می کند: 1-کاربر از میان چندین موردی که بر روی صفحهٔ نمایش است، یکی را انتخاب کند . برای انتخـاب چکهــا و

**پاسخ به انجام چكها و ارتباط با پايگاه دانش از اين سيستم واسط استفاده شده است.** 

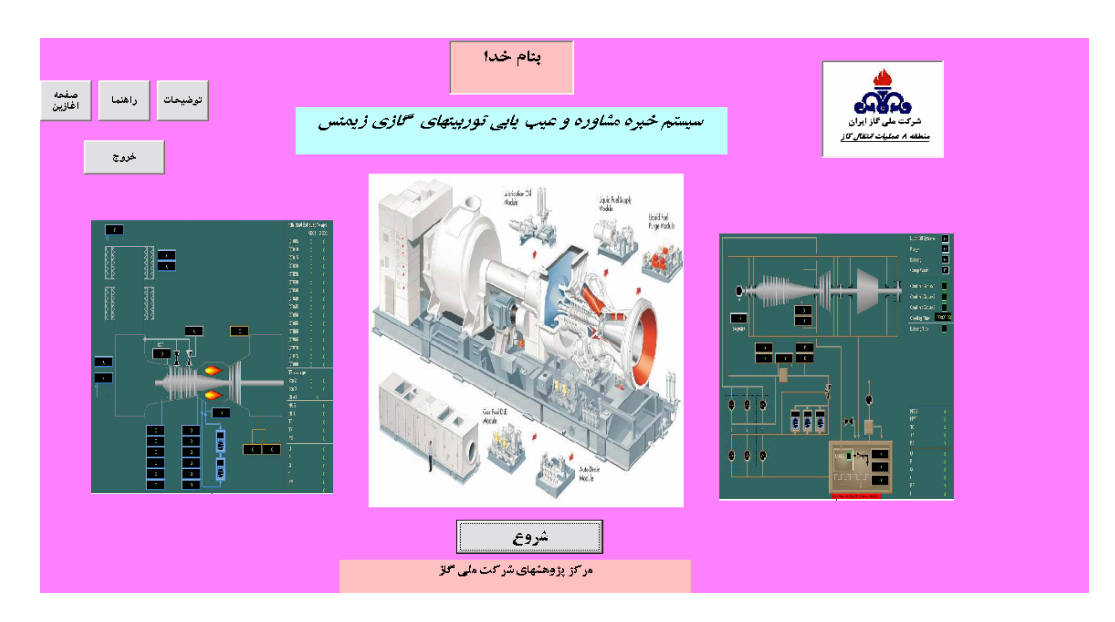

**شكل:15 واسط كاربر در نرم افزار ويژوال بيسيك** 

-۲-رابط تصویری آیکون، جهت ارتباط با پایگاه دادهٔ دستورا لعمل چک ها، پایگاه داده شناسایی ایرادیــابی بــر اسال کتابچه تعمیراتی , پایگاه دادهٔدیاگرام های پروسس و جانمایی قطعات ابزار دقیق,پایگاه دادهٔ نقــشه بنــدی سیم ها در تابلوها , پایگاه دادهٔ کتابچه تعمیراتی و پایگاه داده دستور العملهای کالیبراسـیون ... از ایــن نــوع واسط استفاده شده است . با توجه به محیط گرافیکی قوی که ویژوال بیسیک در اختیار ما قرار میدهد، رابط **كاربر اين سيستم خبره به زبان ويژوال بيسيك نوشته شده است.** 

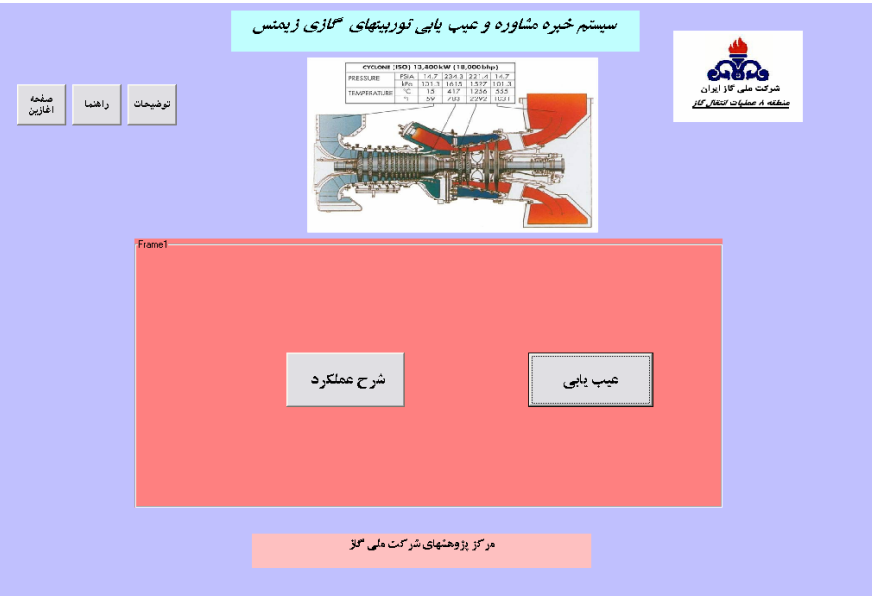

**شكل16 : واسط كاربر در نرم افزار ويژوال بيسيك**

**ابعاد مختلف سيستم مطلو ب :** 

با توجه به مشخصات و ابعاد مختلف مسئله که در بخش قبل مطرح شد، می توان از یک سیستم خبرهٔ مبتنی بر قاعده استفاده کنیم که دارای یک پایگاه دانش قوی مشتمل بر تمام قواعد، پایگاه دادهٔ دستورا لعمل چــک **ها، پايگاه داده شناسايي ايراديابي بر اسال كتابچه تعميراتي , پايگاه دادةدياگرام هاي پروسس و جانمايي قطعات** ابزار دقیق,پایگاه دادهٔ نقشه بندی سیم ها در تابلوهــا , پایگــاه دادهٔ کتابچــه تعمیراتــی و پایگــاه داده دســتور العملهای کالیبراسیون.می باشد .یک مکانیزم استنتاج که عیب یابی و حل مسئله را انجام می دهد و یک رابط کاربر که گزارشهای لازم را به کاربر می رساند و بطورکلی با کاربر از طریق سئوال می این دو ابزار عبارتند از  **:زبان برنامه نويسي داراي موتور استنتاج است و ويژوال** wxCLIPS **نرم افزار** wxCLIPS **. ويژوال بيسيك و** یک پوستهٔ سیستم خبره به نام بیسیک نیز دارای رابط کاربر گرافیکی خوبی می باشــد .عــلاوه بــراین دارای واسط خارجی است و استفاده از آن ساد ه تر از بقیهٔ زبانهای برنامه نویسی بوده و امکان ارتباط با پایگاههـای داده نیز در آن براحتی برقرار می شود .در جدول 1 معیارهای انتخاب یک ابزار خاص بــرای توســعهٔ سیــستم خبره نشان داده شده است و چند نمونه از این ا بزارهای توسعه، با هم مقایسه شد ه اند. ً معیارهای کلی برای

**ارزيابي يك پوسته خاص براي توسعة سيستم خبره عبارتند از : سهولت استفاده، توانـايي تكنيكـي، محـيط پشتيباني توسعه، امكانات واسط كاربر، واسط خارجي، مجوز اجرا و پشتيباني فروشنده.** 

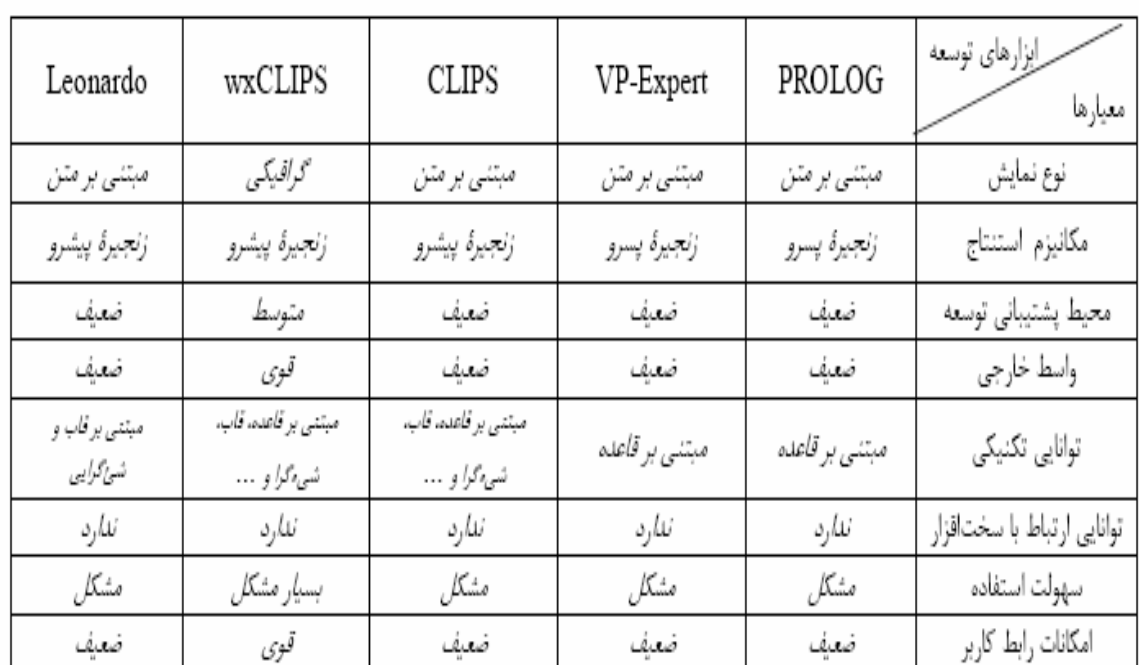

جدول ١: مقايسة ابزارهاى مختلف

**نتيجه گيري**

**حاصل اين تلاش، يك سيستم خبرة قانونمند است كه با تشخيص علل خطاي ايجادي دردياگرامهاي پروسـس** وابزاردقیق عملیات اصلاحی لازم را برای راهنمایی تعمیرکاران تا رفع عیب کامل از این واحد، صادر می کند . جهت راحتی کار با این سیستم خبره، یک رابط کاربر گرافیکی با استفاده از زبان برنامه نویسی ویژوال بیسیک طراحی شد .پایگاه دادهٔ عیوب، علاوه برا پنکه باعث افزایش سرعت در امر عیـب یــابی مــی شــود، بعنــوان شناسنامهٔ سیستم نیز عمل می کند .با وارد کردن عیبهایی که به مرور زمان رخ می دهند، این پایگاه داده را **مي توان روز به روز توسعه داد.اين تحقيق به صورتهاي زير مي تواند توسعه يابد** 

میتوان با توسعه این ساختار ایجاد شده در تمام قسمتهای توربین و کمپرسسور گاز و تاسیــسات ســایت پایگــاه دانش را با کمک کتابچه های تعمیراتی موجود در این پروژه و همچنین با استفاده از فرمهای مخصوص ایجاد شده نظرات افراد خبره را جمع آوری نمود و با گذشت زمان و بهبود مستمر به تکمیل این سیــستم خبــره پرداخــت و همچنین می توان با استفاده از سیتم ماد باس اطلاعات را از طریق سخت افزاری و نرم افزاری در یــک مجموعــه **كامپيوتري مورد آناليز قرار داد تا بمحض ايجادآلارم بصورت** ONLINE **به بررسي عيوب پرداخت بـراي انجـام**

این کار باید یک واسط سخت افزاری طراحی شود بطوریکه فرمانها را از سیستم خبره دریافت کرده و به سایت **منتقل نمايد و همچنين پاسخ اين فرمانها را از سايت دريافت و به سيستم خبره اطلاع دهد.** 

سیستم خبره نیز با دریافت این اطلاعات و مقایسه با اطلاعات موجود در پایگاه دانش خود میتوانـد عیـب را **تشخيص دهد. طراحي سيست مخبرة خودكار .بطوريكه بتوان كلية اعمالي كه در حال حاضر اين سيستم خبره** از کاربر درخواست انجام آن را می دهد، سیستم خبره بتواند خودش انجام دهد و نتیجــه گیــری نمایــد . در **صورتيكه احاطة كاملي بر اطلاعات توربين گازي حاصل شود، امكان ايجاد توابع عضويت فازي براي مدل سازي** قواعد فراهم مي شود كه طبيعتاً نتايج حاصله به واقعيت نزديكتر خواهند بود. ايجاد امكان توسعهٔ سيستم بــا استفاده از واسط کاربر مناسبتر . برای نیل به این مقصود، نخستین اقدام، نوشتن یک فایل ویرایشگر و دومین **اقدام، تدبير مناسب جهت مشابه سازي انواع قواعد ممكن مورد استفاده در مرحلة اسـتنتاج ميباشـد.اضـافه نمودن سيستم يادگيري مثل شبكه هاي عصبي وژنيتكي، تا سيست مخبره پايگاه دانش خود را به مرور زمـان** توسعه دهد و سپس با اضافه نمودن تعدادی فرا قاعده و ترکیب سیستمهای فوق میتوان اقــدام بــه طراحــی **چنين سيستمي نمود.**

#### **منابع**:

[1] Edward A. Feigenbaum , Handbook of artificial intelligence Heuris Tech /William Kaufman . Inc, 1981-2

[2] Joseph Giarratano . et al., "An Intelligent SQL Tutor ." 1991 conference on intelligent computer-Aided Training [ICAT,91], pp. 309-316. 1991.

[3] R.L. Ennis et.al., " A Continuous Real-time Expert system for omputer Operation, "IBM J . Res. Develop., 30[1]. Pp.14-28.1986

[4] Dafydd Ab Hugh, "The Future of Flying ." Al expert , pp . 66-69, Jan 1986 [5]John McDermott and Judith Bachant , "RI Revisited: Four years in the Trenches," Al Magazine, V .[3], pp. 21-32. fall 1984

[6]Allen Newell and Herbert A . simon, Human Problem Solving Preentice-Hall 1972 [7] R.E Uhring . J.W. hines, C. Black. D . J . Wrest, and X u, X " Instrumention Surveillance and Calibration Verification system . final Report . sandia National Laboratori Contract AQ-6982[ontractor University of Tennessee] . Marth 1996. [2] Jackson,p. "Introduction to Expert Systems"

-8 " حامد دهقان حقيقت " طراحي الگوريتم ساخت يك سيستم خبره جهت تشخيص سيستم خبره جهت تشخيص خطاء و رفع عيب در بويلر نيروگاه با استفاده از زبان برنامه نويسي 3.c پاياننامه كارشناسي ارشد - سال-1376 دانشگاه علم و صنعت - استاد راهنما" دكتر محمد رضا باهنر"

-9 "محمد جواد رنجبر باقي"نگهداري سيستم خبره

پاياننامه كارشناسي ارشد - سال1377 - استاد راهنما"دكترمحمدرضا كنگاوري"

 -10 "حميد حسيني" طراحي يك سيستم خبره براي عملكرد تشخيص عيوب و نمايش مشخصه هاي ماشينهاي الكتريكي بطور همزمان.

پاياننامه كارشناسي ارشد - سال-1377 دانشگاه دانشگاه شيراز - استاد راهنما"دكترابراهيم فرجاه" -11 " سيد علي مير صيفي فرد نياسري" طراحي سيستم خبره براي تنظيم پارامترهاي كنترل كننده در يك سيستم چند ورودي- چند خروجي .

پاياننامه كارشناسي ارشد - سال-1383 دانشگاه گيلان - استاد راهنما"دكتر سيد علي مير صفي فرد نياسري" -12"عليرضا كاوه" طراحي سيستم خبره و تنظيم پارمترهاي موثر ماشين تزريق بمنظور رفع معايب قطعات پلاستيكي . پاياننامه كارشناسي ارشد - سال -1380 دانشگاه تهران - استاد راهنما"دكترمحمد محبوب جهرمي " -13طراحي سيستم خبره تشخيص عيب در قسمت ارتباطات ديسپاچينگ ملي سيزدهمين كنفرانس برق-نويسنده" رويا امجدي فرد"-دانشگاه تربيت مدرس -14توسعه يك سيستم خبره جهت تشخيص خطاء سيستم برق مترو نخستين همايش حمل و نقل ريلي شهري-نويسنده"محمد علي صنديدزاده.جواد موسوي ومحمد باقر منهاج" -15مهدي غضنفري .زهرا كاظمي " .اصول و مباني سيستمهاي خبره) ."تهران :انتشارات دانشگاه علم و صنعتايران1382،

-16عليرضا زارع پور"مباحثي در برنامه نويس پيشرفنه ويژوال بيسيك" تهران انتشارات نص 1379"

 **-**